# **Complete Hands-On Guide to Modern Web and Mobile Development with React.js 3rd**

React.js is a popular JavaScript library for building user interfaces. It is known for its speed, scalability, and ease of use. This comprehensive guide will teach you everything you need to know to build modern web and mobile applications with React.js.

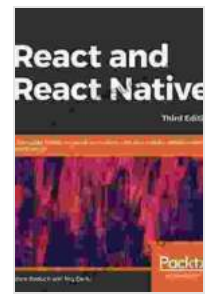

**React and React Native: A complete hands-on guide to [modern web and mobile development with React.js, 3rd](https://crafts.nicksucre.com/reads.html?pdf-file=eyJjdCI6InlxcENBMVZFa3Bkb1BLbUJPblFUelFzTTM5TXQzSW1xQXlcL3R6aDFuR3ZoSThyQ1czM1dYMDdZdzBYNmJvZlNYUmNRTHF2QUpudEdON0NZXC9naXVQNUNqdjdKM3RUV0NNUVorT0ZYK0ROdVprM0pacDRpSktaQXBZdHZPcXBHMXM3dHRFMnJ0VVl4dmYydUdGWEJjNmxRVmd6b3RFVE9cL3FEN1BaQnVXaE5aTUNJXC9CS2o3bEoyeFYrY2VDSnJFSERLcmJ0RFQrTUR4SjhINjFYMmwyaTM5MithdTgrZnBud2tMeFNwQXlRdmlMcjZZblNuMXRLVjhOOHNzRVd5WFRaeEZOVWtyMlhSUzRwbWVFSVl6T0tiQT09IiwiaXYiOiJlOGJkODlhMGQyYjVkODM4ZWRiY2IwNDBmOTIwNjQxOSIsInMiOiI4Zjg2Y2JhZWYxMzQzMTc4In0%3D)**

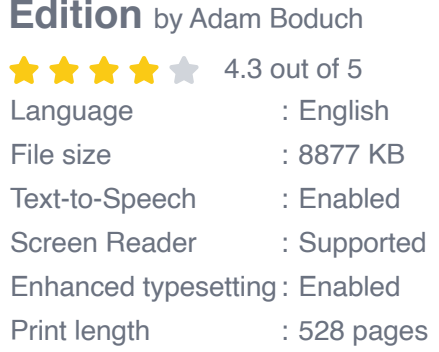

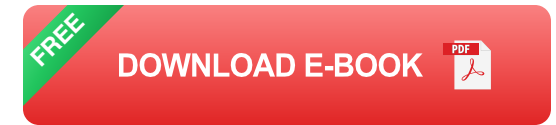

### **What You Will Learn**

- The fundamentals of React.js  $\blacksquare$
- How to build React components  $\blacksquare$
- How to use React hooks a.
- How to work with data in React n.
- How to deploy React applications  $\mathcal{L}_{\mathcal{A}}$

#### **Who This Guide Is For**

This guide is intended for beginners who are new to React.js. It is also a valuable resource for experienced JavaScript developers who want to learn more about React.js.

#### **Prerequisites**

Before you start, you should have a basic understanding of HTML, CSS, and JavaScript.

### **Getting Started**

To get started, create a new React project. You can do this by running the following command in your terminal:

create-react-app my-app

This will create a new directory called "my-app" that contains all of the files you need to start building a React application.

Once you have created a new project, you can start by opening the "src" directory. This directory contains all of the source files for your application.

The "App.js" file is the main entry point for your application. This is where you will define your React components.

Here is an example of a simple React component:

import React from 'react'; const App = () => { return ; }; export defaul

This component simply renders a "Hello, world!" message.

To render this component, you can use the following code in the "index.js" file:

import React from 'react'; import ReactDOM from 'react-dom'; import App

This code will render the "App" component to the "root" element in the DOM.

### **Next Steps**

Now that you have learned the basics of React.js, you can start building your own projects. Here are some ideas to get you started:

- Build a simple to-do list ú.
- Build a calculator a.
- Build a clock  $\mathbf{r}$
- Build a game  $\mathcal{L}_{\mathcal{A}}$

Once you have built a few projects, you will be comfortable with React.js and you can start building more complex applications.

React.js is a powerful JavaScript library that can be used to build modern web and mobile applications. This guide has taught you everything you need to know to get started with React.js. Now it's time to start building your own applications!

### **Appendix**

Here are some additional resources that you may find helpful:

- [React.js website](https://reactjs.org/) ú.
- **[React.js documentation](https://reactjs.org/)**  $\blacksquare$
- [Egghead.io React.js courses](https://reactjs.org/) ú.

[I hope you found this guide helpful. Please feel free to leave a comment](https://reactjs.org/) below if you have any questions.

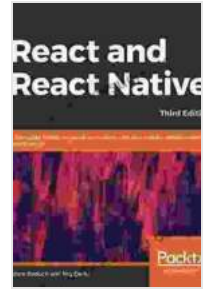

**React and React Native: A complete hands-on guide to [modern web and mobile development with React.js, 3rd](https://crafts.nicksucre.com/reads.html?pdf-file=eyJjdCI6InlxcENBMVZFa3Bkb1BLbUJPblFUelFzTTM5TXQzSW1xQXlcL3R6aDFuR3ZoSThyQ1czM1dYMDdZdzBYNmJvZlNYUmNRTHF2QUpudEdON0NZXC9naXVQNUNqdjdKM3RUV0NNUVorT0ZYK0ROdVprM0pacDRpSktaQXBZdHZPcXBHMXM3dHRFMnJ0VVl4dmYydUdGWEJjNmxRVmd6b3RFVE9cL3FEN1BaQnVXaE5aTUNJXC9CS2o3bEoyeFYrY2VDSnJFSERLcmJ0RFQrTUR4SjhINjFYMmwyaTM5MithdTgrZnBud2tMeFNwQXlRdmlMcjZZblNuMXRLVjhOOHNzRVd5WFRaeEZOVWtyMlhSUzRwbWVFSVl6T0tiQT09IiwiaXYiOiJlOGJkODlhMGQyYjVkODM4ZWRiY2IwNDBmOTIwNjQxOSIsInMiOiI4Zjg2Y2JhZWYxMzQzMTc4In0%3D)**

**Edition** by Adam Boduch  $\star \star \star \star$  4.3 out of 5 Language : English File size : 8877 KB Text-to-Speech : Enabled Screen Reader : Supported Enhanced typesetting : Enabled Print length : 528 pages

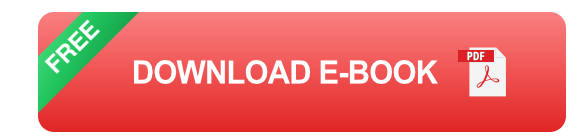

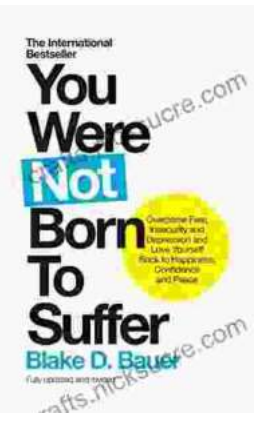

# **[Overcoming Fear, Insecurity, and Depression: A](https://crafts.nicksucre.com/book/Overcoming%20Fear%20Insecurity%20and%20Depression%20A%20Journey%20to%20Self%20Love%20and%20Happiness.pdf) Journey to Self-Love and Happiness**

Fear, insecurity, and depression are common experiences that can significantly impact our lives. They can hold us back...

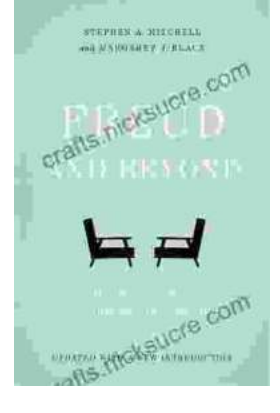

## **Tracing the Evolution of Modern [Psychoanalytic Thought: From Freud to Post-](https://crafts.nicksucre.com/book/Tracing%20the%20Evolution%20of%20Modern%20Psychoanalytic%20Thought%20From%20Freud%20to%20Post%20Freudian%20Perspectives.pdf)Freudian Perspectives**

Psychoanalysis, once considered a radical concept, has profoundly shaped our understanding of the human mind and behavior. The term "modern psychoanalysis" encompasses the...